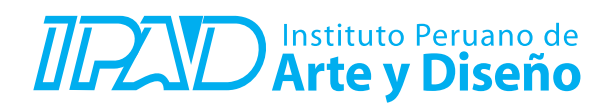

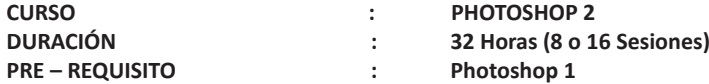

## **SUMILLA**

El curso Adobe Photoshop 2 forma parte del área de formación técnica del plan de estudios de la carrera de 1 año y cursos intensivos, es de carácter práctico y se orienta a preparar a los estudiantes para el manejo avanzado del software, emplear proceso con mayor complejidad y herramientas complementarias para su flujo de trabajo, orientado su funcionalidad al mercado gráfico y digital.

Dentro de los aspectos a evaluar el estudiante entenderá: Flujos de trabajo para desarrollar piezas gráficas con mayor impacto, gestión fotográfica complementaria, calados y selecciones complejas, técnicas y efectos de iluminación para fotomontajes, maquillaje digital, retoque de piel, efectos 3D y procesos de automatización. Esto permitirá al estudiante adquirir capacidad y criterio para la toma de decisiones, que son fundamentales al momento de afrontar un proyecto en el campo laboral tan exigente y multidisciplinario actual.

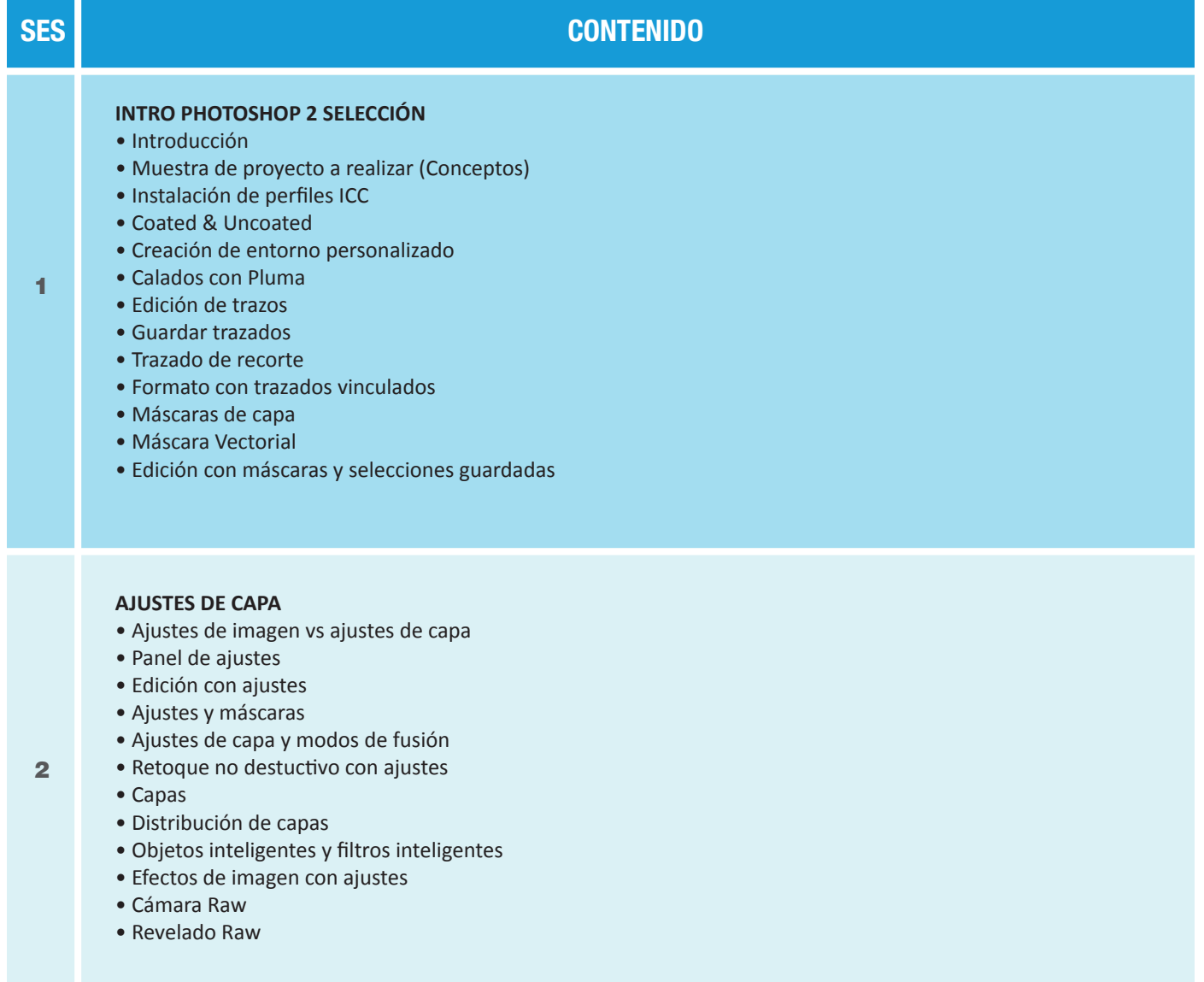

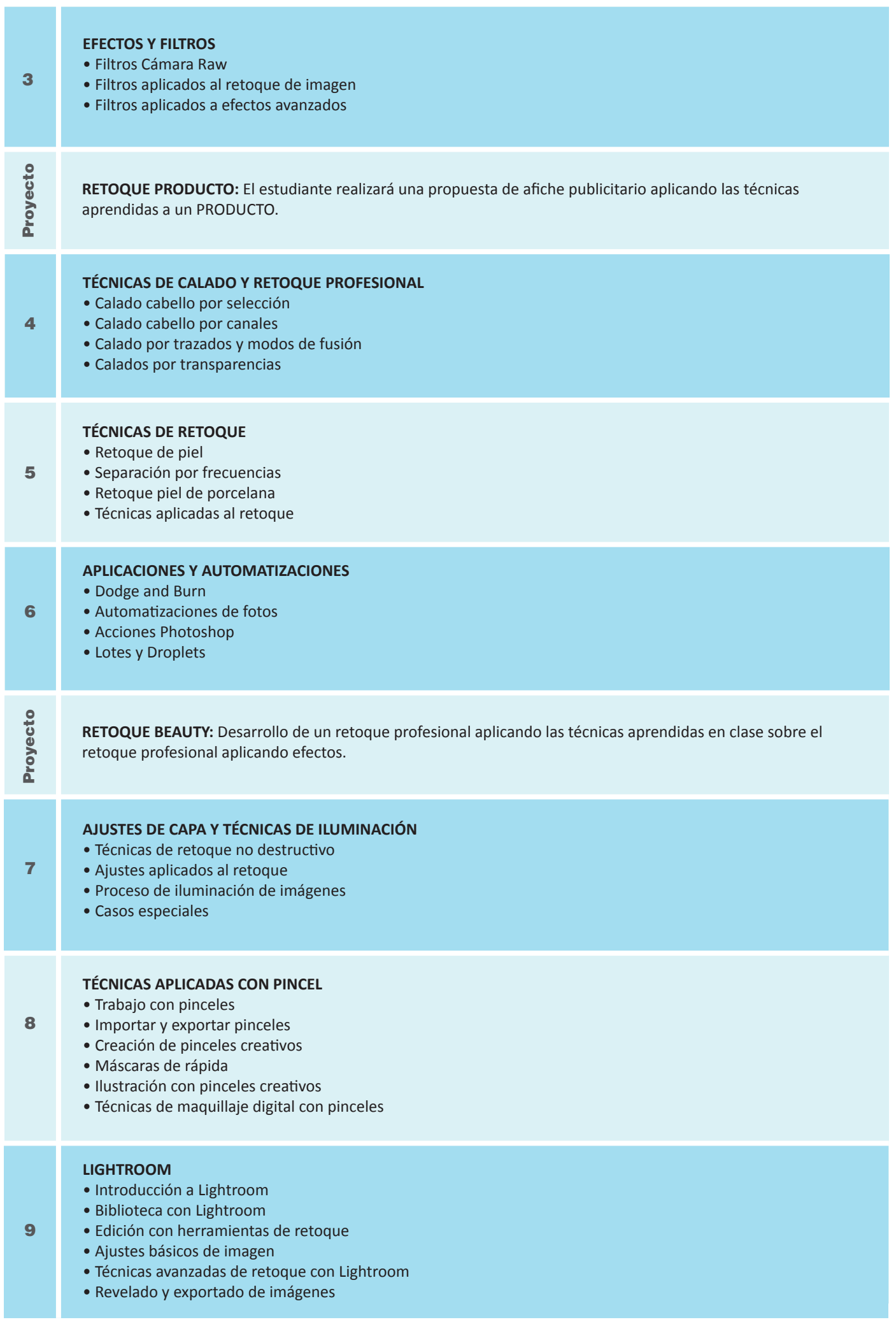

Proyecto Proyecto

**MAKE UP:** El estudiante realizará un retoque de piel y aplicará la técnica Make Up en el retoque aplicado al maquillaje digital.

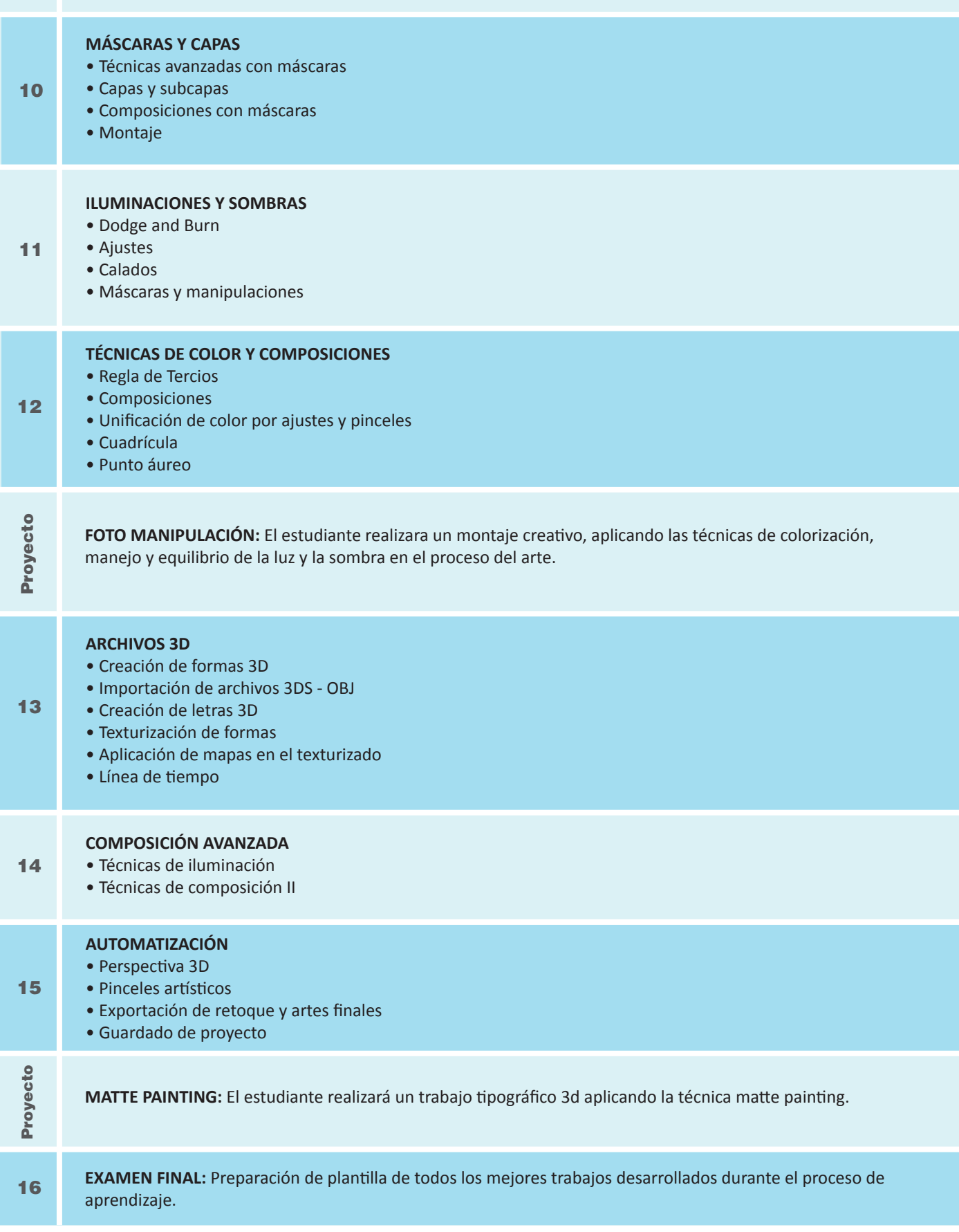

## **Informes e Inscripciones**

Av. Benavides 715, Miraflores Telf: 242-6890 / 242-6747 arteydiseno@ipad.edu.pe